#### **NAME**

recvstats − summarize *HylaFAX* receive accounting information

#### **SYNOPSIS**

**/usr/local/sbin/recvstats** [ *options* ] [ *files* ]

### **DESCRIPTION**

*recvstats* is a command script that prints a summary of the *HylaFAX* accounting statistics for received facsimile. The statistics can be sorted using one of several keys: the caller's CSI (default), CIDName (CallID2), CIDNumber (CallID1), the communication speed, or the communication data format. Statistics are read from the file **/var/spool/hylafax/etc/xferfaxlog** unless filenames are specified on the command line.

The following table is an example of the output from *recvstats* (using the default sort key):

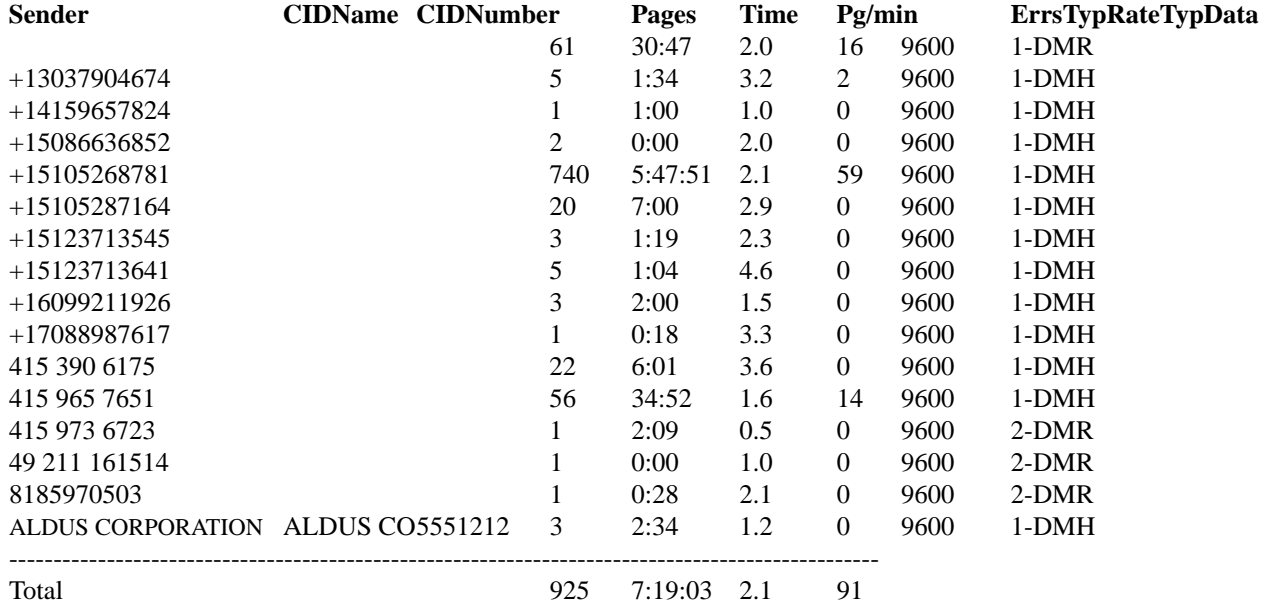

The *Sender* column shows the caller's TSI (notice that some callers have not setup a TSI). The *CIDName* column is the received CIDName value for the sender. The *CIDNumber* column is the received CIDNumber value for the sender. The *Pages* column is the total number of good pages received. The *time* column shows the total amount of time spent receiving facsimile from a sender. The *Pg/min* column displays the average transfer rate. The *Errs* column indicates how many protocol errors were encountered while receiving facsimile. The *TypRate* column displays the most common communication speed with which facsimile were received. The *TypData* column shows the most common data format in which facsimile data were received.

#### **OPTIONS**

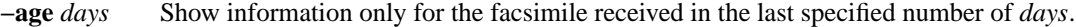

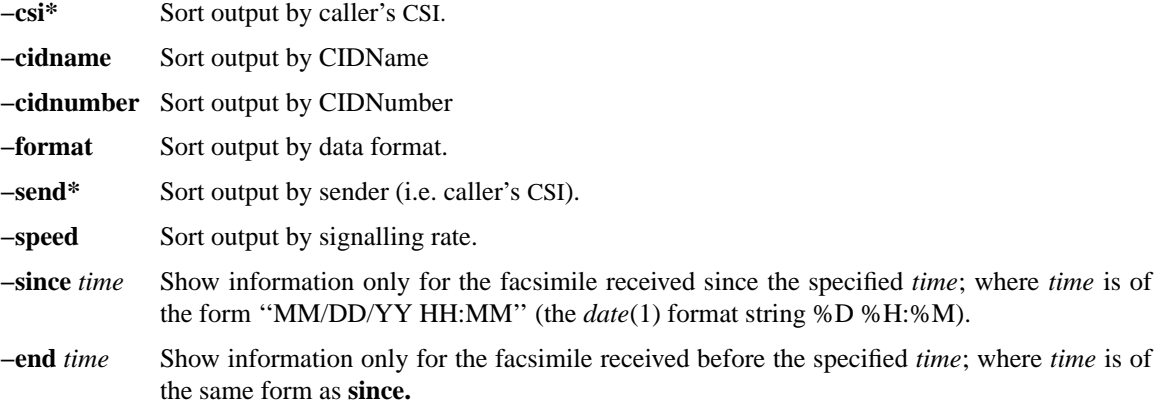

# **FILES**

/var/spool/hylafax spooling area /var/spool/hylafax/etc/xferfaxlog default file from which to read statistics

## **SEE ALSO**

*faxq*(8C), *xferfaxstats*(8C), *hylafax-log*(5F)